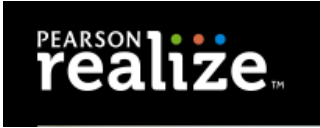

## **SDP: Adding Products at the Beginning of the Year**

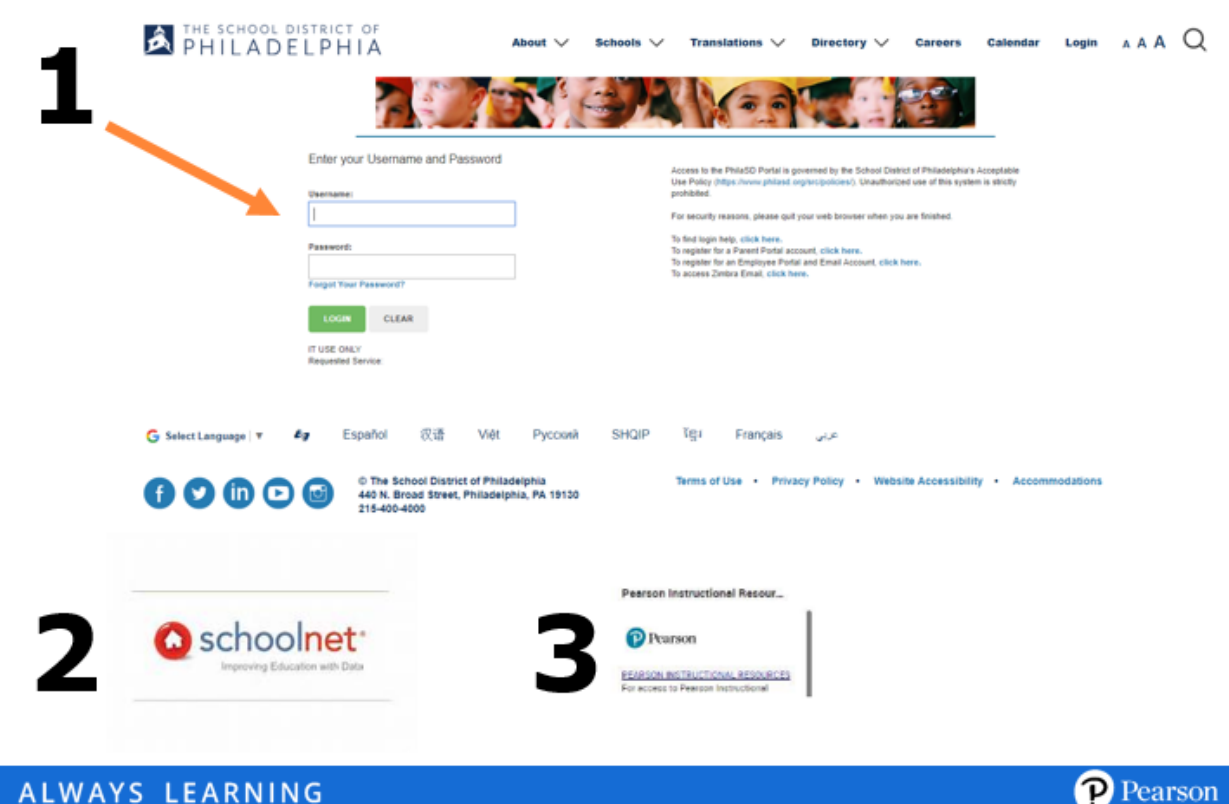

## **After Step 3: Add Product Classes & Products** 2019 School Year Futun At the **beginning of the school year**, or XL<sup>®</sup> for School when a new term starts for middle and **C** Pearson SuccessNe high school, teachers will need to Add SuccessNet Plus Products. This connects the licensed Dash product to the student and teacher ClassView <sup>@-@-</sup> accounts. realize. 1. Click the blue **Add Product** button next to each class or section of students 2. A new window will pop up with a list of choices

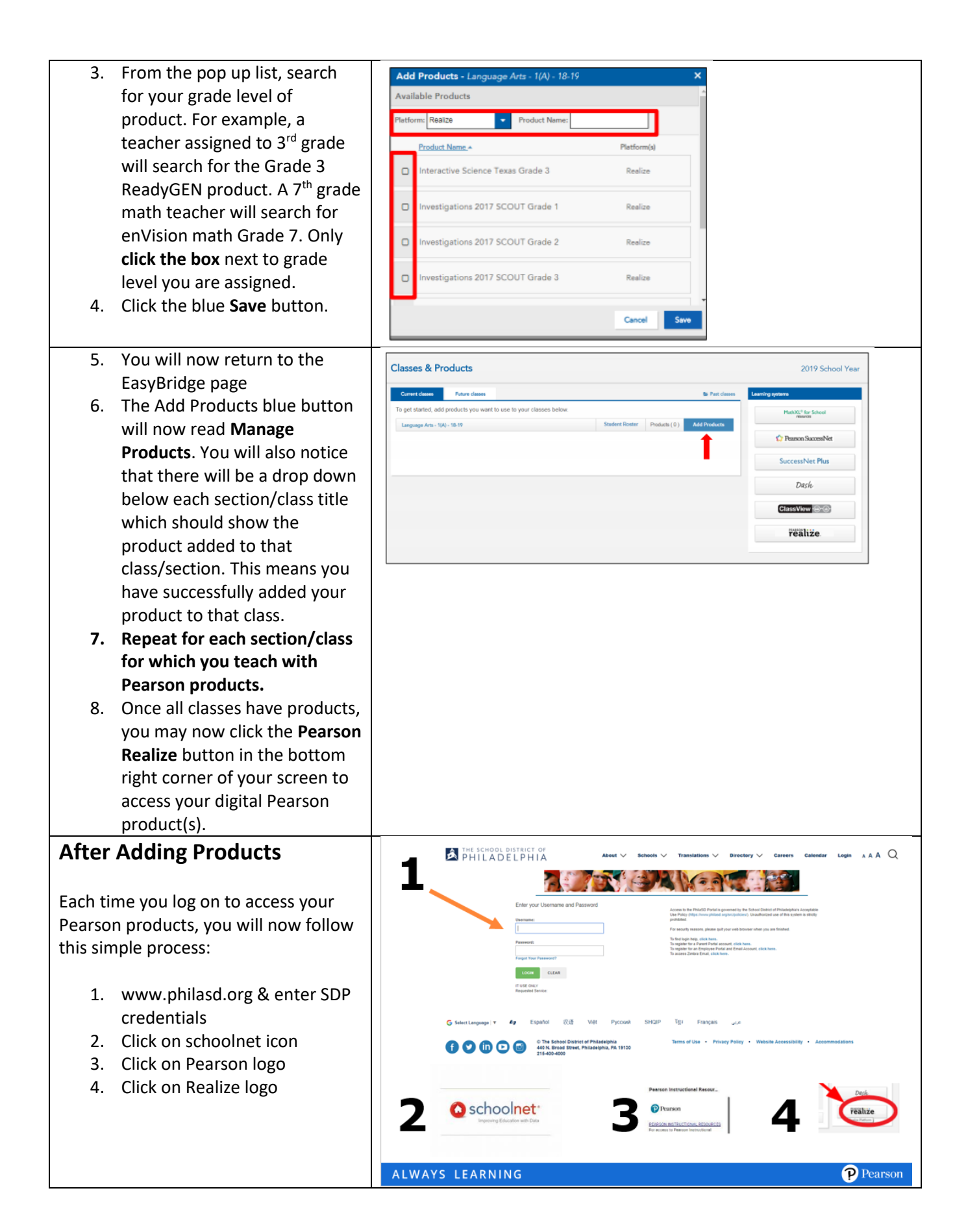

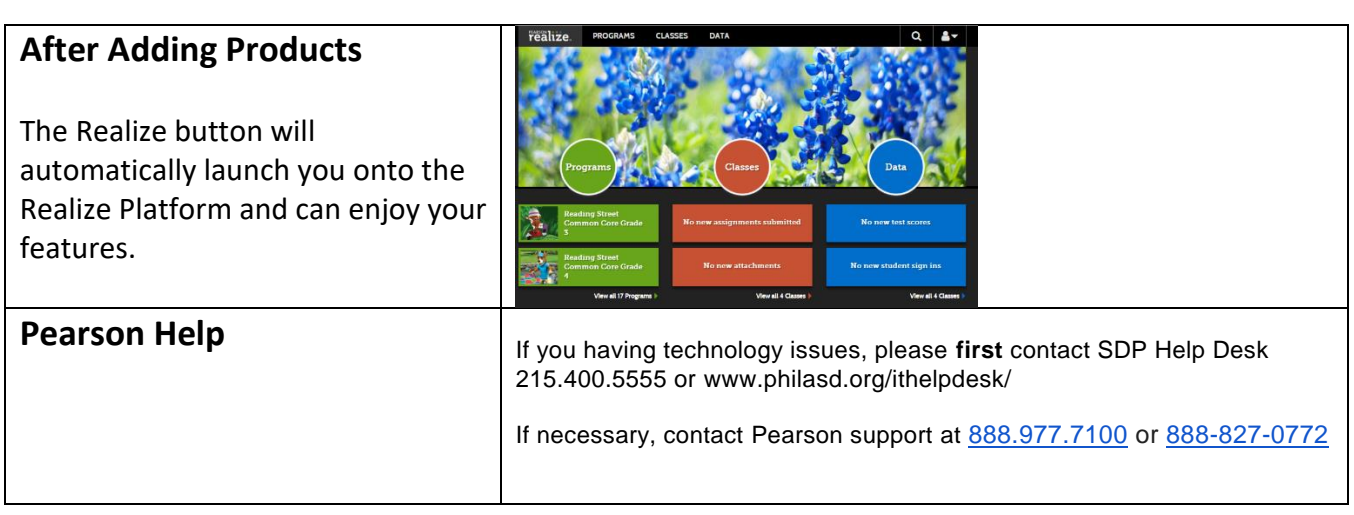